$\sim$  < Visual FoxPro

 $<<$ Visual FoxPro

, tushu007.com

- 13 ISBN 9787040274646
- 10 ISBN 7040274647

出版时间:2009-8

页数:335

PDF

更多资源请访问:http://www.tushu007.com

, tushu007.com

## <<Visual FoxPro

 $\begin{array}{ccc}\n\text{Visual FoxPro} & & \\
& \text{if } x & \\
\end{array}$ 

 $\kappa$ " Visual FoxPro Visual FoxPro 6.0

 $12$  $\mathrm{SQL}$ 

Visual FoxPro

Visual FoxPro

 $\frac{a}{\sqrt{a}}$ 

 $,$  tushu007.com

## $<<$ Visual FoxPro $>$

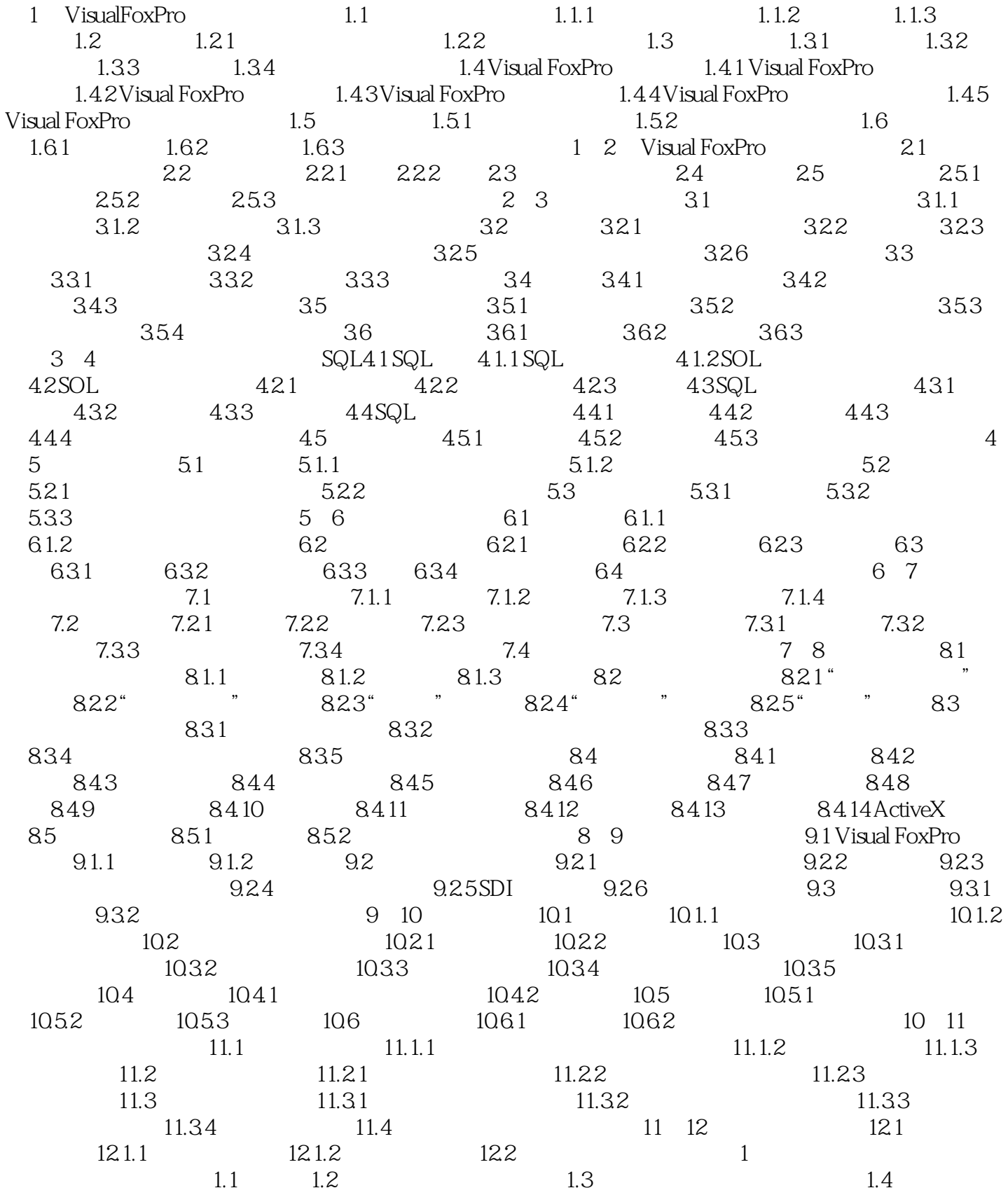

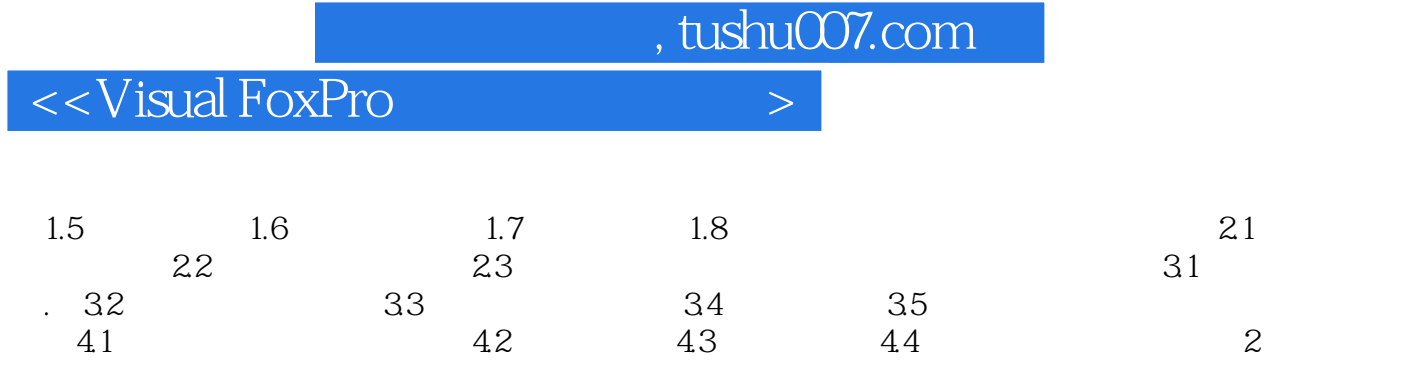

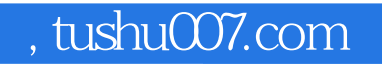

## $<<$ Visual FoxPro $>$

本站所提供下载的PDF图书仅提供预览和简介,请支持正版图书。

更多资源请访问:http://www.tushu007.com